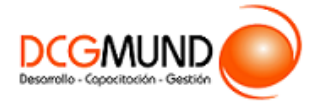

**CÓDIGO SENCE** 1238025571 **DURACIÓN** 140 horas

**MODALIDAD** e-Learning

**VALOR POR PERSONA**

# \$560.000

# **DIRIGIDO A**

Profesionales de cualquier sector que quieran iniciarse en el uso de la herramienta de hojas de cálculo Excel a un nivel básico.

# **DESCRIPCIÓN**

Con este curso, el alumno aprenderá el entorno y objeto de Excel abarcando aspectos como los conceptos básicos, las formas y estilos, insertar y eliminar elementos vistas, así como la manipulación de imágenes con herramientas como SmartArt y WordArt.

## **COMPETENCIA A LOGRAR**

Al finalizar el curso, el participante será capaz de aplicar procedimientos de administración y gestión de datos con Microsoft Excel 2016 a nivel básico en la administración de una planilla de cálculo, de acuerdo a sus labores diarias.

## **METODOLOGÍA**

El programa de capacitación tiene una **duración de 140 horas totales**, las cuales se dividen en **4 módulos**. Durante el desarrollo de este curso, el participante:

▪ Realizará un proceso de **autoaprendizaje** mediante la navegación de **presentaciones multimedia interactivas** con los contenidos de cada módulo, a través del acceso al aula virtual desde un computador, Tablet, o teléfono celular con conexión a internet.

Los contenidos se presentan a través de mapas conceptuales, presentaciones interactivas, vídeos explicativos, actividades de aprendizaje y test de autoevaluación. Los recursos descargables quedan en poder del participante.

- **Aplicará lo aprendido** al realizar **actividades de aprendizaje**, las cuales cuentan con retroalimentación automatizada.
- **Realizará una autoevaluación y refuerzo de su aprendizaje** mediante actividades de autoevaluación interactivas, así como el acceso al mapa conceptual de cada unidad, e información clave contenida en la versión PDF de cada unidad.
- **Profundizará en los temas que sean de su interés** mediante el acceso a **material complementario optativo**, que se dispondrá en el aula virtual en el menú "Recursos".

## **CONTENIDO**

#### **Módulo 1. Entorno de la Aplicación Excel**

- 1. Introducción.
	- 1.1. Excel 2016.
	- 1.2. Entorno.
	- 1.3. Novedades en Excel 2016.

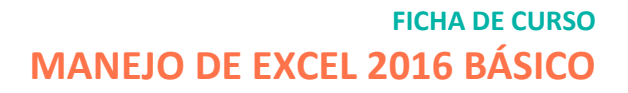

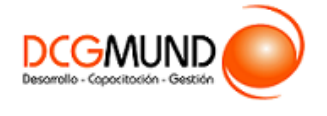

- 2. Herramientas Básicas.
	- 2.1. Creación de un libro nuevo en Excel.
	- 2.2. Guardar un libro en Excel.
	- 2.3. Ubicaciones para almacenar archivo de Excel.
	- 2.4. Opciones de Excel para guardar archivos Excel.
	- 2.5. Zona de trabajo en una hoja de cálculo.
- 3. Administración de Hojas y Libros.
	- 3.1. Crear y eliminar hojas.
	- 3.2. Proteger hoja Excel.
	- 3.3. Copiar hojas de Excel.

## 4. Edición de Datos.

- 4.1. Introducción de datos.
- 4.2. Modificar datos.
- 4.3. Eliminar el contenido de una celda.
- 4.4. Tipos de datos en celda.
- 4.5. Ordenación de datos.
- 4.6. Buscar y reemplazar datos.
- 4.7. Autorrelleno.
- 4.8. Errores en los datos.
- 5. Formatos.
	- 5.1. Formatos de celdas.
		- Fuente.
		- Relleno.
		- Alineación.
		- Bordes.
		- Copiar formatos.
	- 5.2. Estilos predefinidos.
		- Formatos de número
		- Formato condicional.
- 6. Estilos.
	- 6.1. Alto de fila.
	- 6.2. Ancho de columnas.
	- 6.3. Autoajustar filas y/o columnas.
	- 6.4. Mostrar y ocultar filas y/o columnas.
	- 6.5. Mostrar y ocultar propiedades de las hojas de cálculo.
- 7. Insertar y Eliminar.
	- 7.1. Insertar y eliminar Celdas.
	- 7.2. Insertar y eliminar filas.
	- 7.3. Insertar y eliminar hojas.
	- 7.4. Mover y copiar una hoja.
- 8. Vistas.
	- 8.1. Ventanas.
	- 8.2. Organizar ventanas.
	- 8.3. Inmovilizar.
	- 8.4. Ver en paralelo.

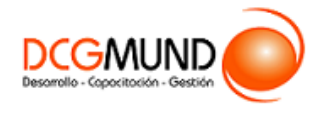

- 9. Preparación de impresión.
	- 9.1. Configurar página.
- 10. Imprimir.
	- 10.1. Imprimir.
	- 10.2. Configurar hoja.

## **Módulo 2. Uso de Ilustraciones en Excel**

- 1. Introducción a Imágenes.
	- 1.1. Insertar imágenes en línea.
	- 1.2. Insertar imágenes de archivo.
	- 1.3. Insertar capturas de pantalla.
- 2. Manipulación de Imágenes.
	- 2.1. Insertar formas y dibujos.
	- 2.2. Modificar formas o dibujos.
	- 2.3. Añadir texto a un dibujo.
- 3. SmartArt.
	- 3.1. Insertar diagramas con SmartArt.
- 4. WordArt.
	- 4.1. Insertar WordArt.
	- 4.2. Insertar un cuadro de texto.

#### **Módulo 3. Fórmulas y Funciones Básicas**

- 1. Fórmulas.
	- 1.1. Funciones básicas. Sintaxis de fórmulas y funciones básicas. Operadores matemáticos.
	- 1.2. Insertar funciones. Funciones básicas más frecuentes.
	- 1.3. Operadores de fórmulas y funciones.
- 2. Funciones básicas.
	- 2.1. Trabajar con funciones.
	- 2.2. Funciones de fecha y hora.
	- 2.3. Funciones de texto.
	- 2.4. Funciones de búsqueda y referencia.
	- 2.5. Funciones financieras.
	- 2.6. Funciones matemáticas y trigonométricas.
	- 2.7. Funciones estadísticas.
	- 2.8. Funciones lógicas.
	- 2.9. Funciones de información.
	- 2.10. Referencias absolutas relativas y mixtas.
	- 2.11. Cómo cambiar el tipo de referencias.
	- 2.12. Referencias a otras hojas.
	- 2.13. Referencias a otros libros.

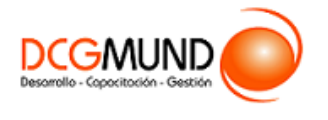

#### **Módulo 4. Creación de Gráficos**

- 1. Introducción a gráficos.
	- 1.1. Creación de un gráfico.
	- 1.2. Añadir una serie de datos.
	- 1.3. Cambiar entre filas y columnas.
	- 1.4. Modificar datos de un gráfico.
	- 1.5. Estilos de diseño.
	- 1.6. Ubicación del gráfico.
- 2. Tipos de gráficos.
	- 2.1. Elección del mejor gráfico.
	- 2.2. Gráficos de columnas y barras.
	- 2.3. Gráficos circulares.
	- 2.4. Gráficos de áreas.
	- 2.5. Gráficos de líneas.
	- 2.6. Gráficos de dispersión.
	- 2.7. Gráfico combinado.

## 3. Modificación de gráficos.

- 3.1. Agregar elementos a un gráfico.
- 3.2. Selección actual.
- 3.3. Estilos de forma y WordArt.
- 4. Minigráficos. Mapas 3D.
	- 4.1. Minigráficos.
	- 4.2. Mapas 3D y paseos guiados mediante mapas.